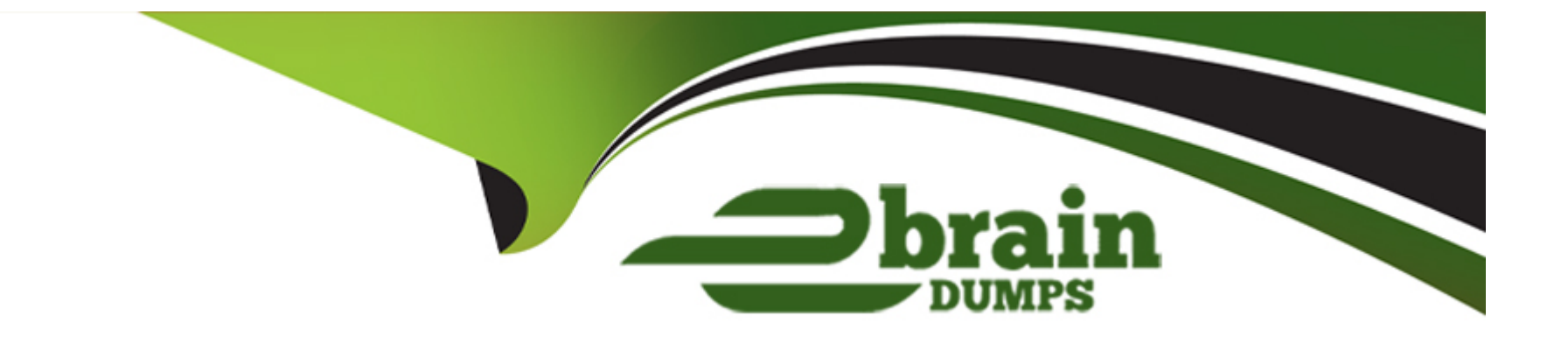

# **Free Questions for VCS-413 by ebraindumps**

# **Shared by Copeland on 06-06-2022**

**For More Free Questions and Preparation Resources**

**Check the Links on Last Page**

#### **Question Type: MultipleChoice**

A court order has been received requiring an administrator to show due diligence on preservation. As part of the court order Legal Hold Notice details, Custodian Status and Custodian Activity Audit train information is needed.

Which report contains the necessary information?

### **Options:**

- **A-** Legal Hold Defensibility Report
- **B-** Legal Hold Activity Report
- **C-** Legal Hold Survey Report
- **D-** Legal Hold Employee Report

### **Answer:**  A

# **Question 2**

Which two types of event reports are available from an Activity Report? Choose two.)

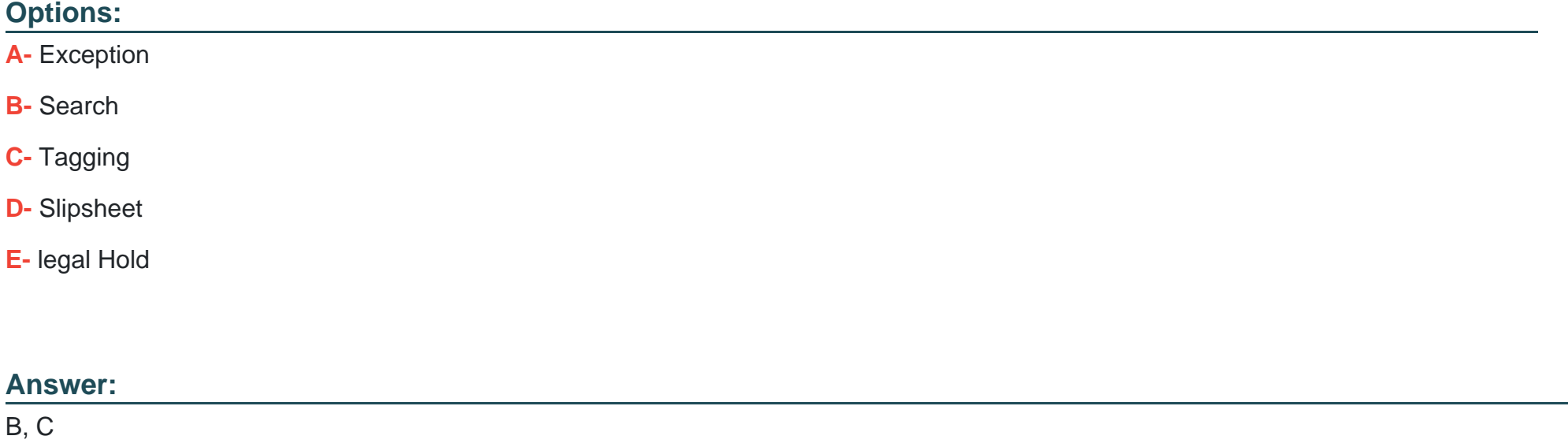

### **Question 3**

**Question Type: MultipleChoice**

Refer to the exhibit.

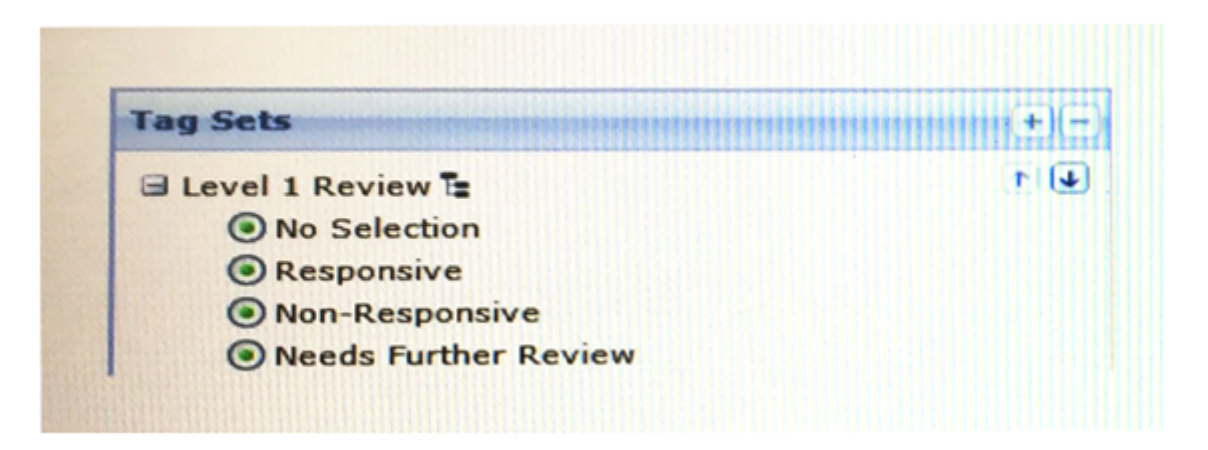

A reviewer accidentally tagged all items discovered in a search as ''Responsive''.

How can the tagging be reversed?

### **Options:**

A- Re-run the search > on the batch web page, check No Selection > run the batch operation

- **B-** Re-run the search> on the batch web page, select Remove Tag>check Responsive> run the batch operation
- **C-** Re-run the search> in the Tag dialog box, check No Selection> run the bulk tagging operation
- **D-** Re-run the search> in the Tag dialog box, select Remove Tag> check Responsive> run the bulk tagging operation

### **Answer:**

 $\mathcal{C}$ 

#### **Question Type: MultipleChoice**

Refer to the exhibit.

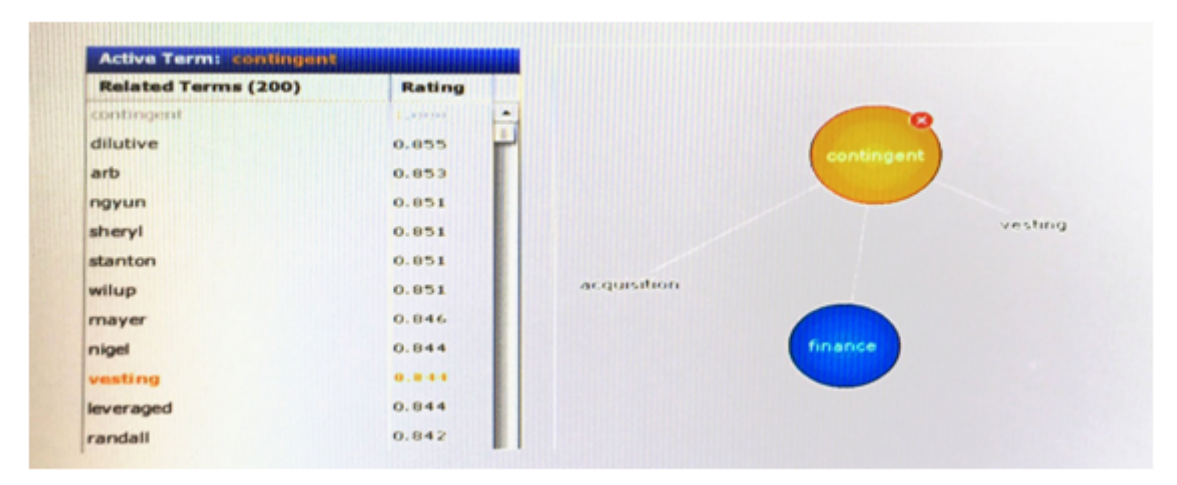

What is the purpose of the Concept Builder?

### **Options:**

- **A-** To find and compare conceptually related terms from a downloaded lexicon
- **B-** To find and compare conceptually related terms from the case with terms from previous cases
- **C-** To find and compare conceptually related terms from the case with a built in lexicon
- **D** To find and compare conceptually related terms from the processed case data

#### **Answer:**

D

### **Question 5**

### **Question Type: MultipleChoice**

An administrator needs to gather files that have the phrase ''insider trading'' in only PDF or Word documents form the company's File Share server.

Which two filtering tabs should the administrator use? (Choose two.)

### **Options:**

#### **A-** Container Files

### **B-** Keywords

### **C-** Known Files

**D-** File Type

**E-** Directions

### **Answer:**

B, D

### **Question 6**

**Question Type: MultipleChoice**

Which two backup methods are available in Veritas eDiscovery Platform 8.2? (Choose two.)

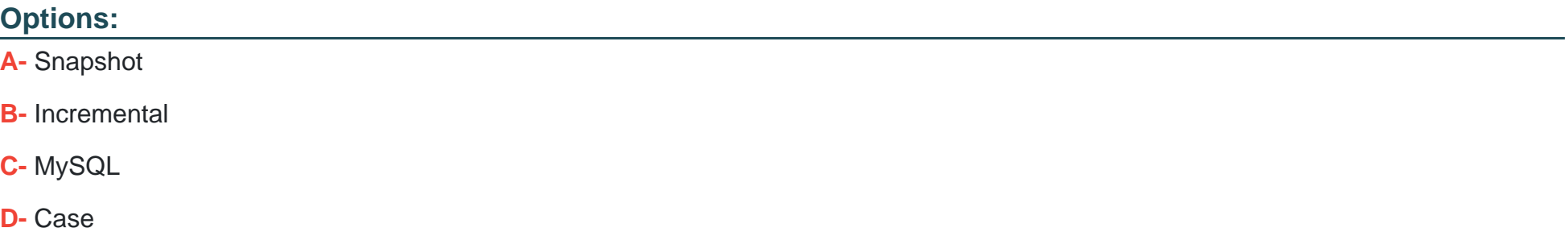

**E-** Scheduled

### **Question Type: MultipleChoice**

File name plays a factor in deduplication in Veritas eDiscovery Platform 8.2. Two files that are exactly the same except file name are unable to deduplicate.

How can a reviewer find the identical files with different names?

### **Options:**

**A-** Filters Pane

**B-** Advanced Search

**C-** Files Screen

**D-** Freeform Search

### **Answer:**

### **Question Type: MultipleChoice**

A Case Team is scheduled to perform a Veritas eDiscovery Platform 8.2 upgrade and needs to ensure that all Legal Hold notification data is secured before proceeding.

Which two Veritas eDiscovery Platform 8.2 backup types should the Case Team run? (Choose two.)

### **Options:**

**A-** Case Backup

- **B-** Appliance Backup
- **C-** MySQL Backup
- **D-** System Backup
- **E-** Legal Hold and Collections Backup

### **Answer:**

B, E

### **Question Type: MultipleChoice**

What is the proper format for the SharePoint path when setting up a SharePoint Source?

### **Options:**

- **A-** //Servername/SiteName
- **B-** //Servername/home.aspx
- **C-** http://Servername/SiteName
- **D-** http://SiteName/default.aspx

### **Answer:**

C

### **Question 10**

On which Operating System can Veritas eDiscovery Platform 8.2 be installed?

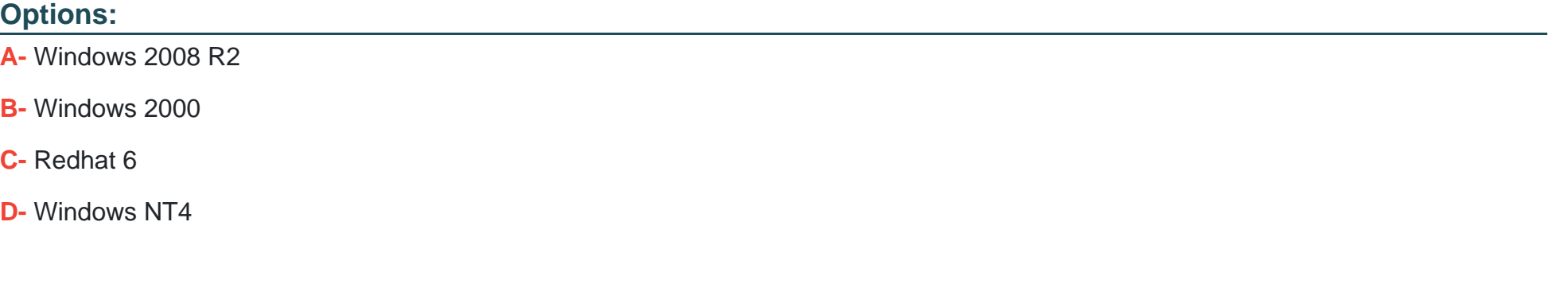

### **Answer:**

A

# **Question 11**

**Question Type: MultipleChoice**

A custodian is in the process of answering 200+ questions for a Legal Hold notice, but needs for an extended break.

### **Options:**

- **A-** Answers are automatically retained
- **B-** Click 'Save and Draft'
- **C-** Click 'Confirm Compliance'
- **D-** Click 'Export as CSV'

### **Answer:**

B

To Get Premium Files for VCS-413 Visit

[https://www.p2pexams.com/products/vcs-41](https://www.p2pexams.com/products/VCS-413)3

For More Free Questions Visit [https://www.p2pexams.com/veritas/pdf/vcs-41](https://www.p2pexams.com/veritas/pdf/vcs-413)3